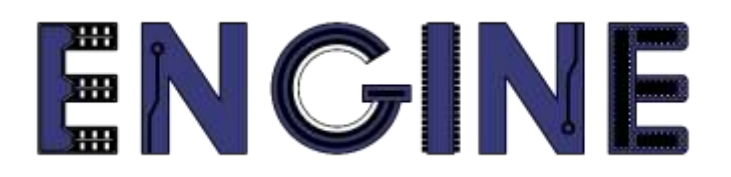

### **Teaching online electronics, microcontrollers and programming in Higher Education**

# **Output 2: Online Course for Microcontrollers: syllabus, open educational resources**

Practice leaflet: Module\_2-6 Communication - ADC

**Lead Partner: International Hellenic University (IHU)**

**Authors:** Theodosios Sapounidis [IHU], Aristotelis Kazakopoulos [IHU], Aggelos Giakoumis [IHU], Sokratis Tselegkaridis [IHU]

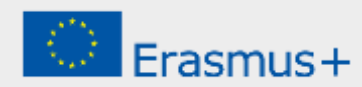

## **Declaration**

This report has been prepared in the context of the ENGINE project. Where other published and unpublished source materials have been used, these have been acknowledged.

# **Copyright**

**© Copyright 2021 - 2023 the [ENGINE](http://www.engined.eu/) Consortium**

Warsaw University of Technology (Poland)

International Hellenic University (IHU) (Greece)

European Lab for Educational Technology- EDUMOTIVA (Greece)

University of Padova (Italy)

University of Applied Sciences in Tarnow (Poland)

All rights reserved.

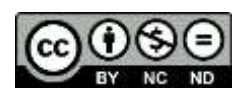

This document is licensed to the public under a [Creative Commons Attribution-NonCommercial-](http://creativecommons.org/licenses/by-nc-sa/4.0/)[NoDerivatives 4.0 International License.](http://creativecommons.org/licenses/by-nc-sa/4.0/)

# **Funding Disclaimer**

This project has been funded with support from the European Commission. This report reflects the views only of the author, and the Commission cannot be held responsible for any use which may be made of the information contained therein.

# **Table of Contents**

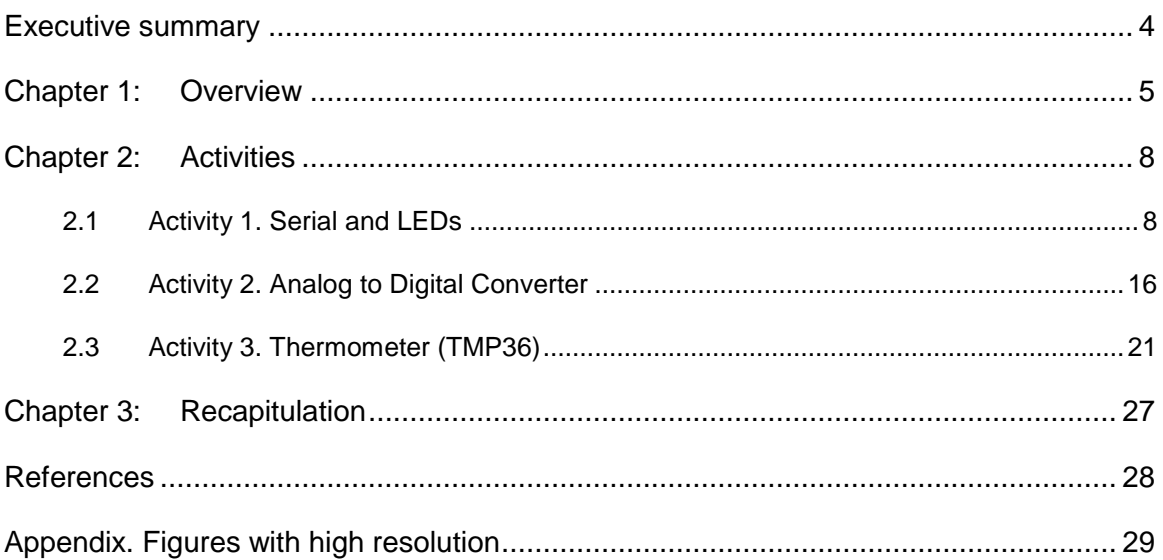

# <span id="page-3-0"></span>Executive summary

In this Module we will use PIC18F4550 with serial communication and Analog to Digital Converter.

# <span id="page-4-0"></span>Chapter 1: **Overview**

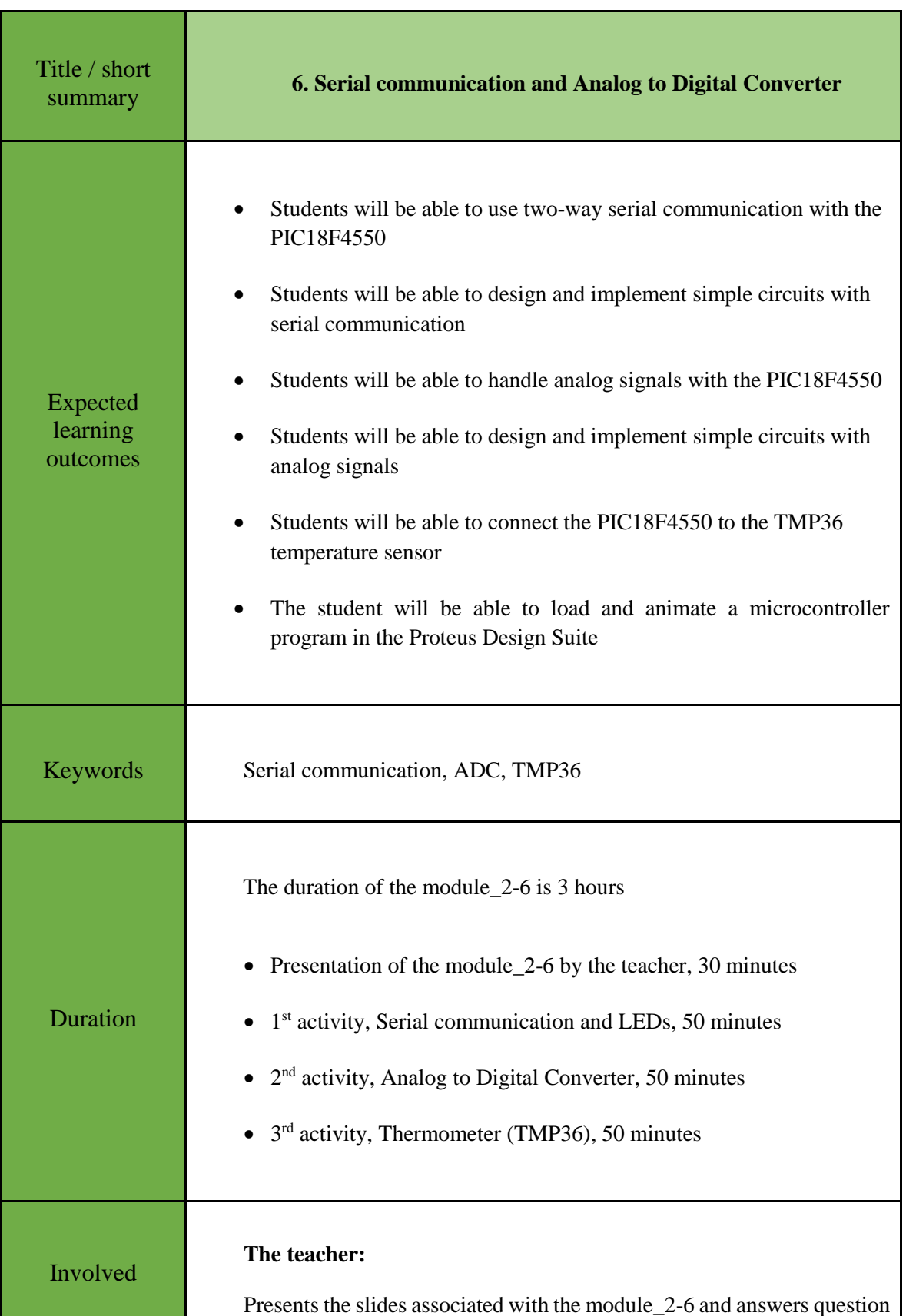

#### *Table 1. Overview*

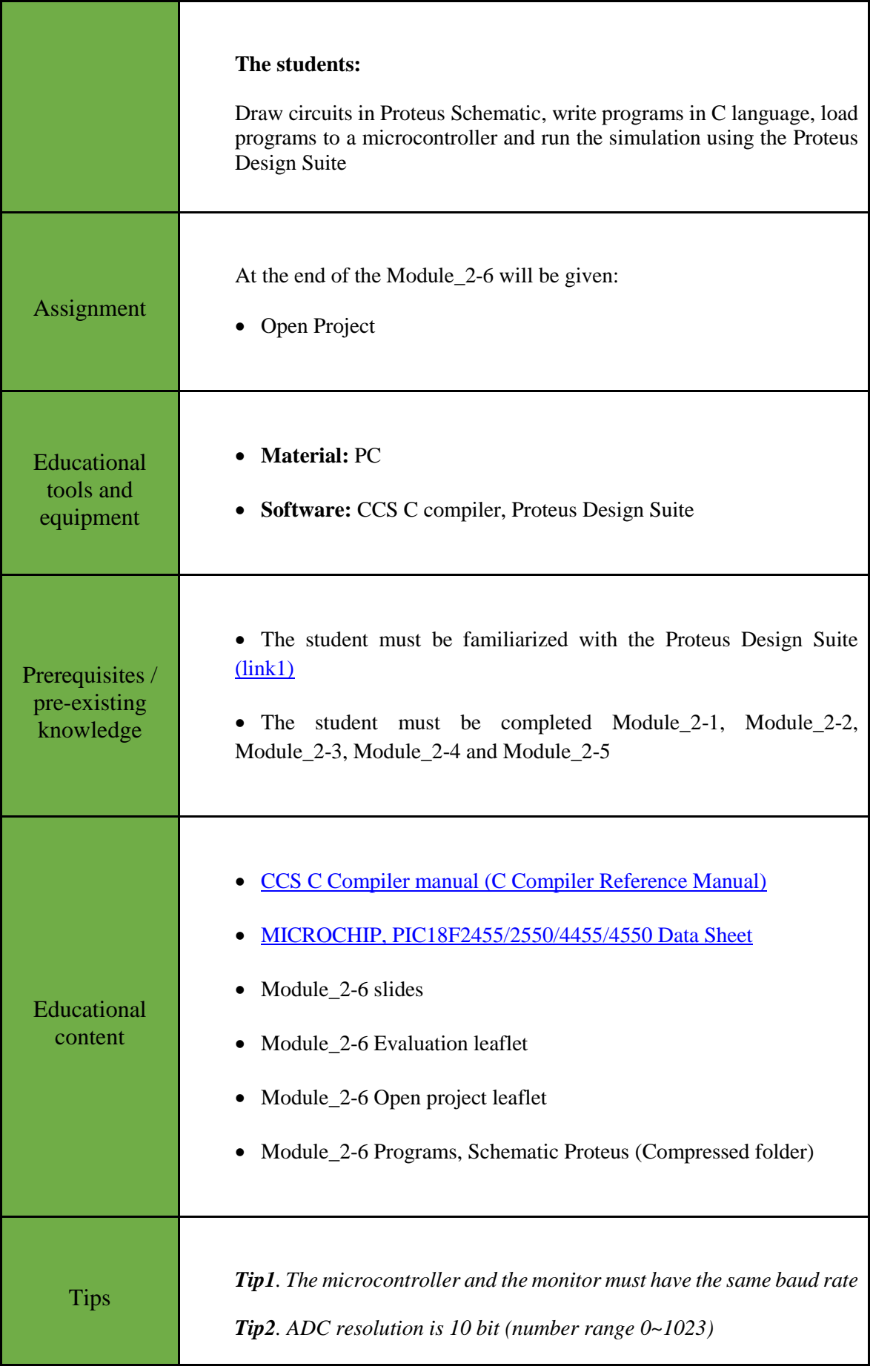

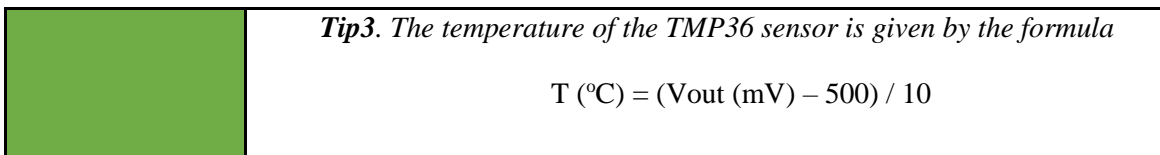

# <span id="page-7-0"></span>Chapter 2: **Activities**

### <span id="page-7-1"></span>**2.1 Activity 1. Serial and LEDs**

This activity uses serial communication between the PIC18F4550 and a serial monitor. 8 LEDs are connected to the PORTD.

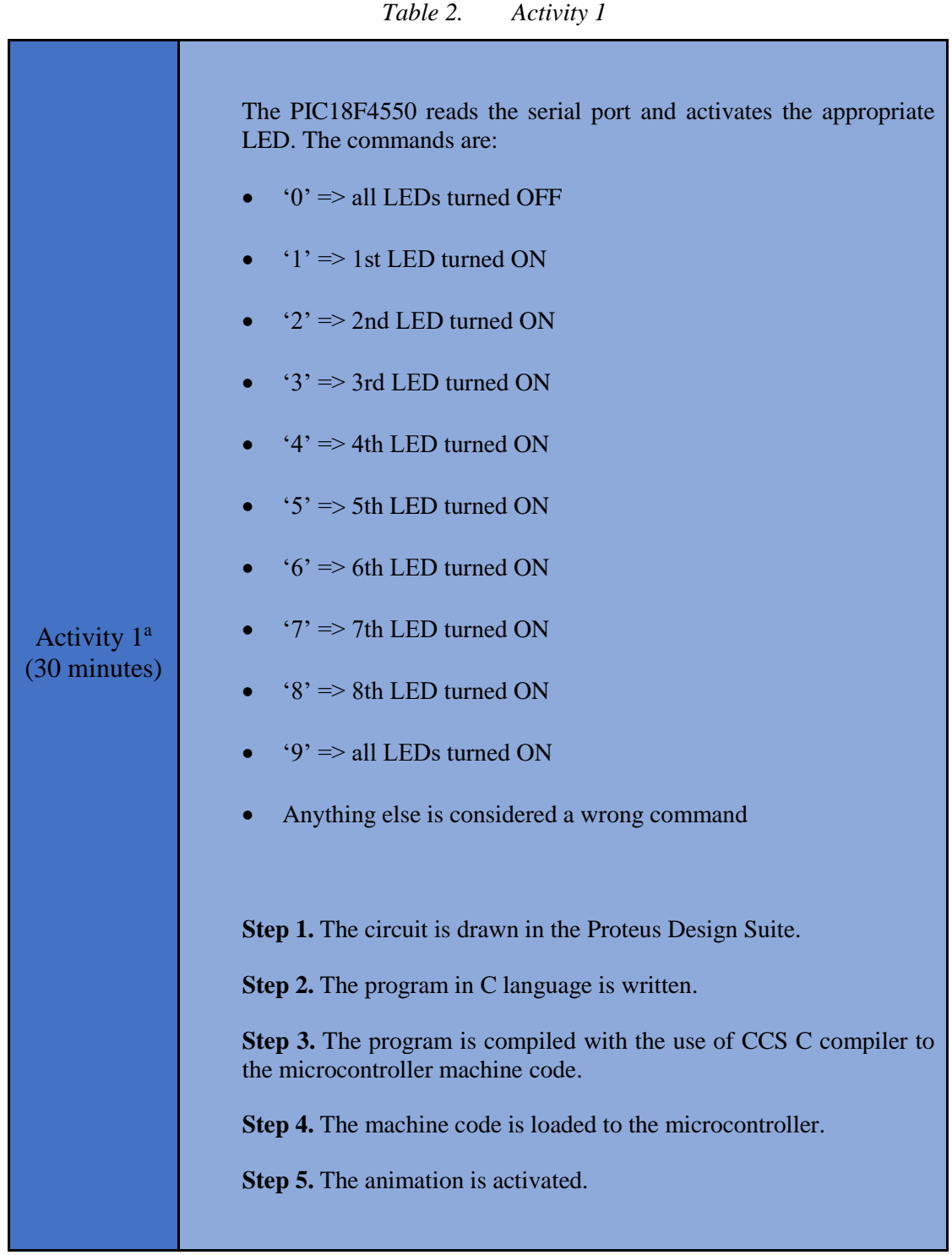

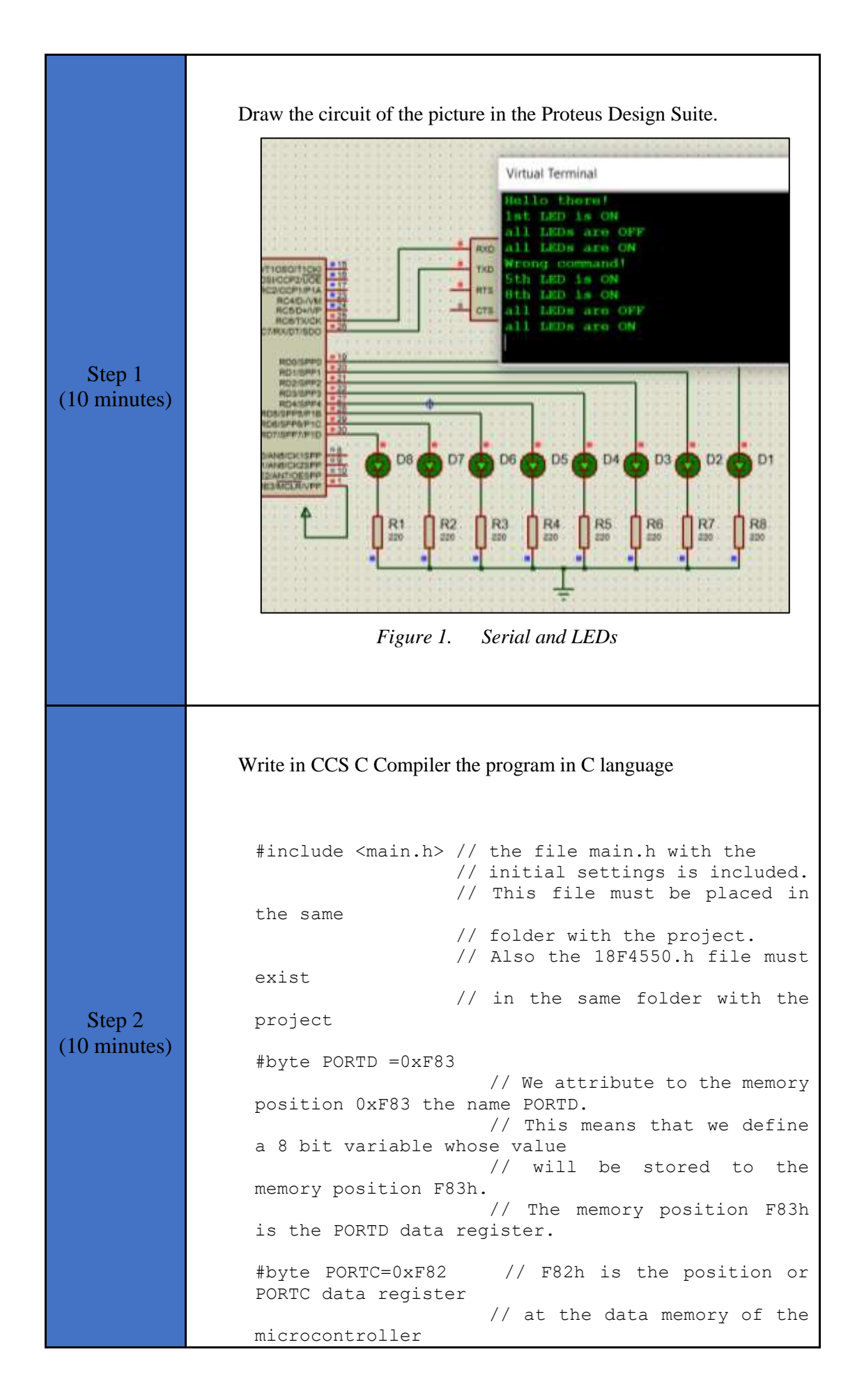

```
 // SFR Special Function 
 Register
//This directive tells the compiler the baud rate 
and pins used for serial I/O
//baud rate=9600, parity=no, TX=RC6, RX=RC7, bits=8, 
stop bit=1
#use rs232(uart1,baud=9600, PARITY=N, XMIT=PIN_C6,
RCV=PIN C7, bits=8, STOP=1)
//variable to hold incoming data from serial 
communication
char serialData;
// ********* main program ************************
void main() {
  set tris d(0x00); // PORTD is defined as
output
  set tris c(0b10000000); // RC7=input,
RC6=output
   PORTD=0xFF; // all LEDs turn OFF
  printf("Hello there!\ln\"); // sends a string
of characters over RS232 transmission pin (TX)
   //By sending \n\r to serial communication
   //the cursor is moved to the beginning of the next 
line
   //so that there is a better display on the 
monitor.
   while(TRUE){
    if(kbhit()){ //test if a character 
is ready for getc() function
     serialData = getc(); //read the character
      //command identification
     if(serialData == '0'){
         PORTD=0; // all LEDs are OFF
         printf("all LEDs are OFF\n\r"); 
      }
     else if(serialData == '1'){
         PORTD=0b00000001; //1st LED is 
ON
         printf("1st LED is ON\n\r");
 }
```

```
else if(serialData == '2'){
        PORTD=0b00000010; //2nd LED is 
ON
        printf("2nd LED is ON\n\r");
      }
     else if(serialData == '3'){
        PORTD=0b00000100; //3rd LED is 
ON
       printf("3rd LED is ON\nr");
      }
     else if(serialData == '4'){
        PORTD=0b00001000; //4th LED is 
ON
       printf("4th LED is ON\nr");
      }
     else if(serialData == '5'){
        PORTD=0b00010000; //5th LED is 
ON
       printf("5th LED is ON\nr");
      }
     else if(serialData == '6'){
        PORTD=0b00100000; //6th LED is 
ON
       printf("6th LED is ON\nr");
      }
    else if(serialData == '7'){
        PORTD=0b01000000; //7th LED is 
ON
       printf("7th LED is ON\nr");
      }
     else if(serialData == '8'){
        PORTD=0b10000000; //8th LED is 
ON
       printf("8th LED is ON\nr");
      }
     else if(serialData == '9'){
        PORTD=0xFF; //all LEDs 
are ON
       printf("all LEDs are ON\nr");
      }
      else{
        printf("Wrong command!\n\r");
      }
```
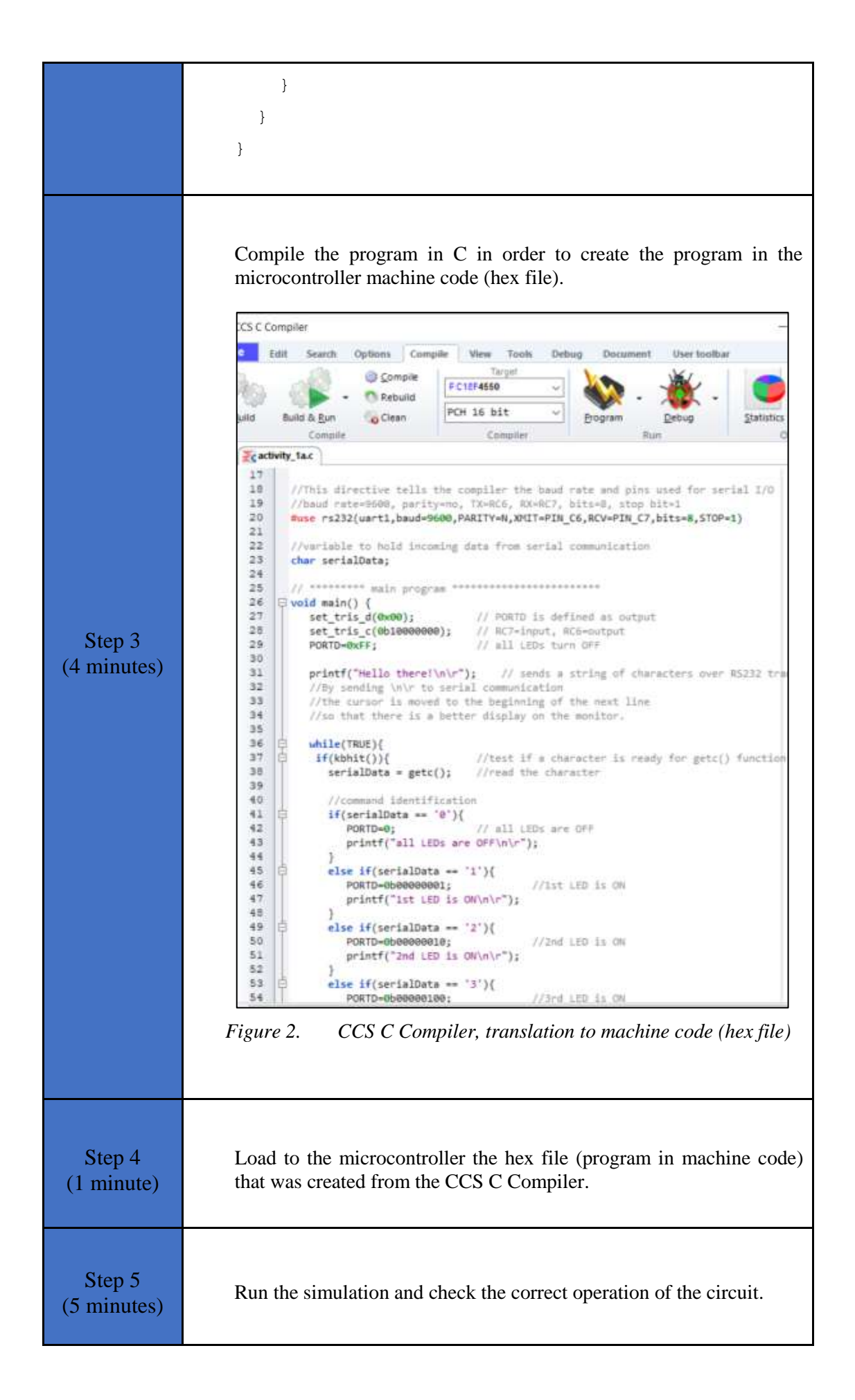

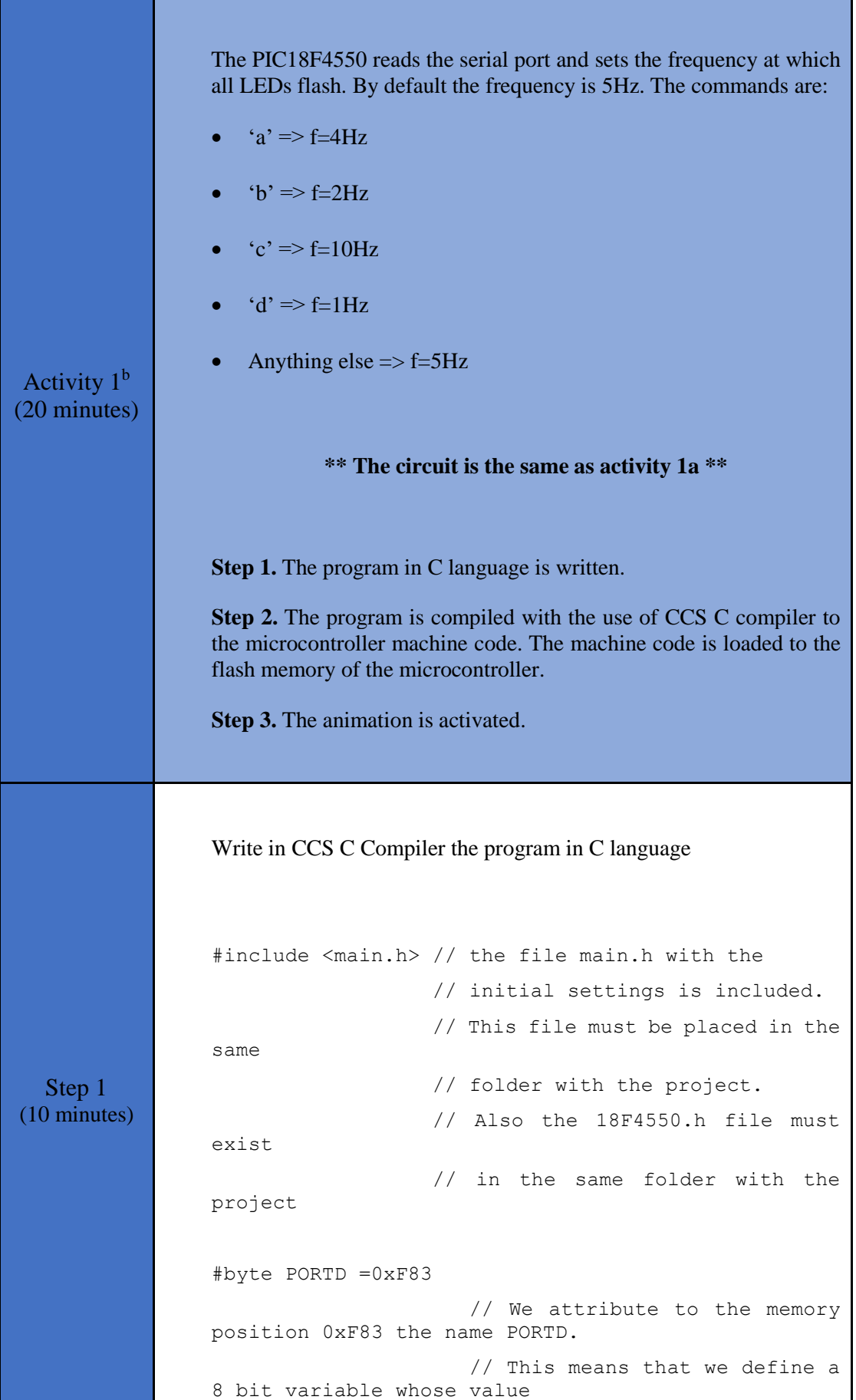

 // will be stored to the memory position F83h. // The memory position F83h is the PORTD data register. #byte PORTC=0xF82 // F82h is the position or PORTC data register // at the data memory of the microcontroller // SFR Special Function Register //This directive tells the compiler the baud rate and pins used for serial I/O //baud rate=9600, parity=no, TX=RC6, RX=RC7, bits=8, stop bit=1 #use rs232(uart1, baud=9600, PARITY=N, XMIT=PIN\_C6, RCV=PIN C7, bits=8, STOP=1) //variable to store incoming data from serial communication char serialData; //variable to store the time (ms) of the pulses //Toff=Ton. By default  $f=5Hz \Rightarrow$  T=0.2s => Ton=100ms int Ton=100; // \*\*\*\*\*\*\*\*\* main program \*\*\*\*\*\*\*\*\*\*\*\*\*\*\*\*\*\*\*\*\*\*\*\* void main() { set tris  $d(0x00)$ ; // PORTD is defined as output set tris c(0b10000000); // RC7=input, RC6=output PORTD=0xFF;  $\frac{1}{1}$  all LEDs turn OFF printf("Hello there!\n\r"); // sends a string of characters over RS232 transmission pin (TX) //By sending \n\r to serial communication //the cursor is moved to the beginning of the next line //so that there is a better display on the monitor. while(TRUE){ PORTD=0x00; //all LEDs turned OFF delay ms(Ton); //wait for Ton ms

```
 PORTD=0xFF; //all LEDs turned ON
    delay ms(Ton); //wait for Ton ms | Toff=Ton
     if(kbhit()){ //test if a character 
is ready for getc() function
      serialData = getc(); //read the character
       //command identification 
      if(serialData == 'a'){
         //f=4Hz => T=250ms => Ton=125ms
          Ton=125;
         printf("4Hz\n\r");
       }
       else if(serialData == 'b'){
         //f=2Hz => T=500ms => Ton=250ms
          Ton=250;
          printf("2Hz\n\r");
       }
      else if(serialData == (c') {
         //f=10Hz \Rightarrow T=100ms \Rightarrow Ton=50ms Ton=50;
         printf("10Hz\n\r");
       }
      else if(serialData == 'd') {
         //f=1Hz \Rightarrow T=1s \Rightarrow Ton=500ms Ton=500;
         printf("1Hz\n\r");
       }
       else{
         printf("Wrong command!\ln\rrbracket");
         //f=5Hz => T=0.2s => Ton=100ms
          Ton=100;
          printf("5Hz\n\r");
       } 
     }
   }
}
```
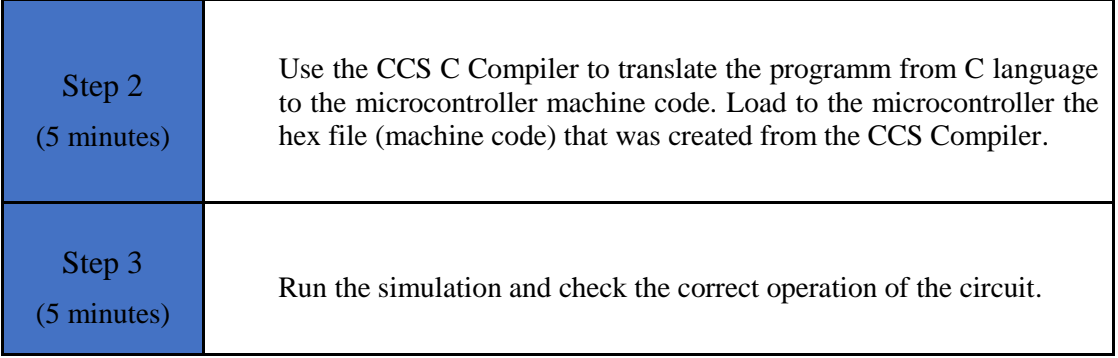

## <span id="page-15-0"></span>**2.2 Activity 2. Analog to Digital Converter**

The purpose of this activity is for the microcontroller to use the built-in Analog to Digital Converter.

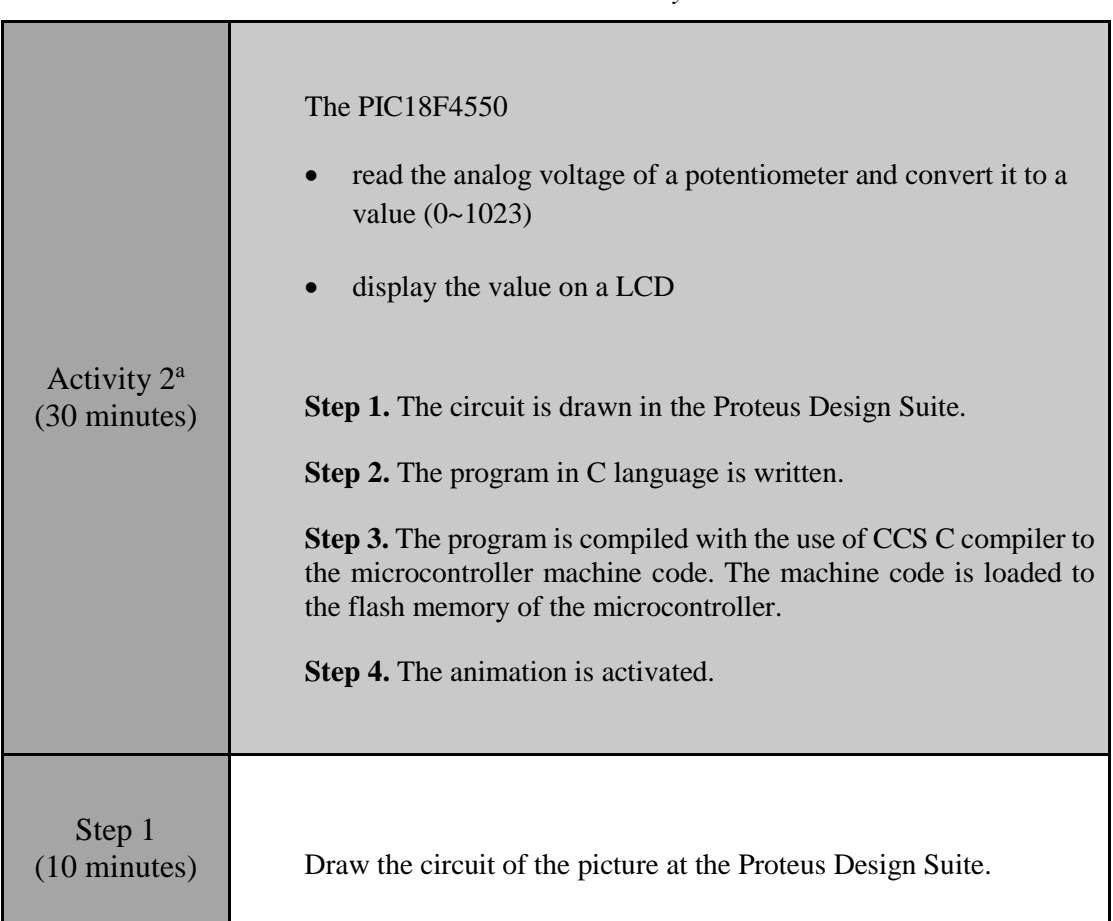

*Table 3. Activity 2*

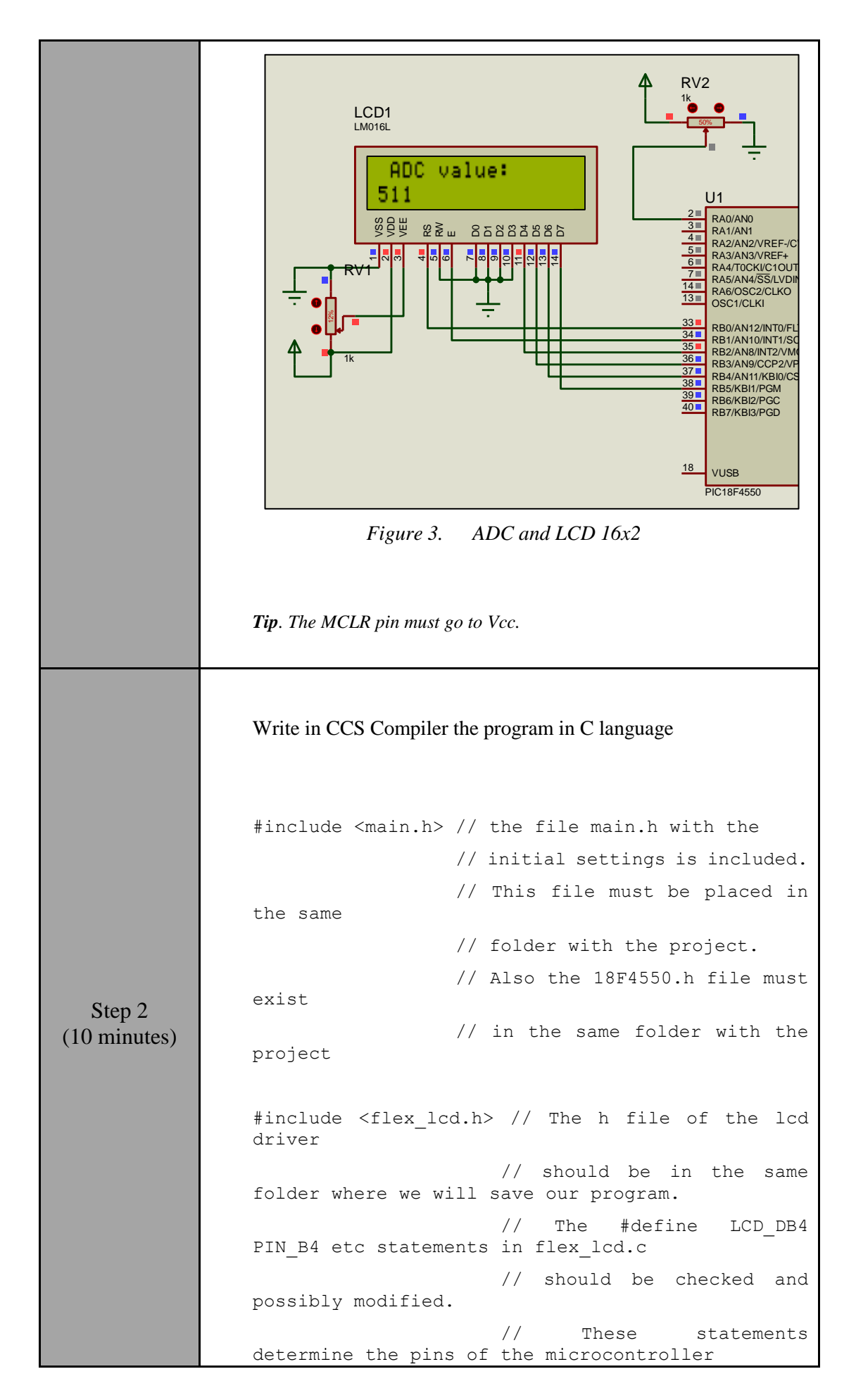

```
 // that are connected to LCD 
                16x2.
                #byte PORTB =0xF81
                                     // We attribute to the memory 
               position 0xF81 the name PORTB.
                                     // This means that we define 
                a 8 bit variable whose value 
                                     // will be stored to the 
               memory position F81h.
                                     // The memory position F81h 
                is the PORTD data register.
                //ADC = 10 Bit => values: 0~1023unsigned int16 ADC value;
                // ********* main program ************************
                void main() {
                   set tris b(0x00); //PORTB is defined as
                output
                   lcd init(); //initialization routine
                for the LCD 16x2 
                   setup adc(ADC CLOCK DIV 8); // Set ADC
                conversion time to 8Tosc
                   setup adc ports(AN0); // Set RA0 as
                analog pin 
                   set adc channel(0); \frac{1}{2} // Select
                channel 0 (analog input 0)
                    while(TRUE){
                     delay ms(1000); //wait for 1 sec
                     lcd putc("\f"); //clear the screen
                     lcd putc(" ADC value:"); //send a message
                to the LCD 
                     lcd gotoxy(1,2); //first position
               of second line 
                     ADC value=read adc(); //read value from
                ADC 
                     printf(lcd_putc,"%Lu",ADC_value); //send
                adc value to the LCD 
                   } 
                } 
 Step 3
(5 \text{ minutes}) Use the CCS C Compiler to translate the programm from C (5 \text{ minutes})language to the microcontroller machine code. Load to the
```
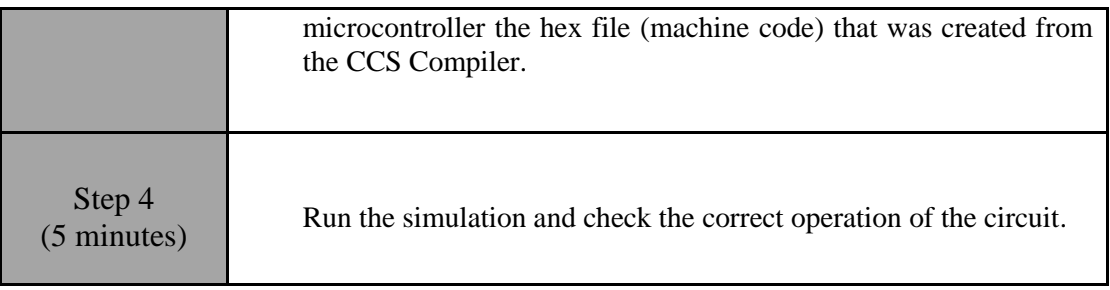

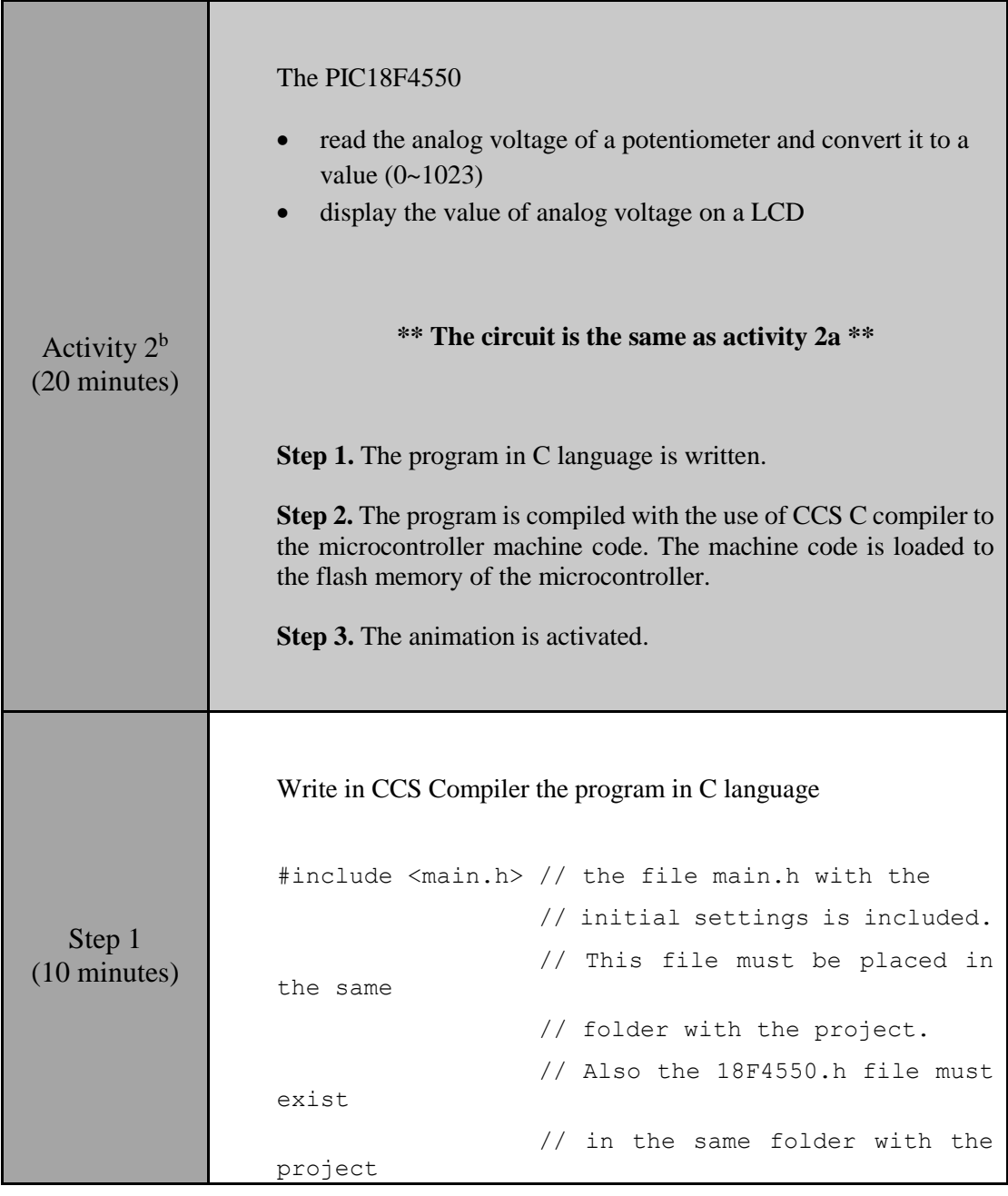

```
#include <flex_lcd.h> // The h file of the lcd 
driver 
                      // should be in the same 
folder where we will save our program.
                      // The #define LCD_DB4 
PIN B4 etc statements in flex lcd.c
                      // should be checked and 
possibly modified. 
                      // These statements 
determine the pins of the microcontroller
                     // that are connected to LCD 
16x2.
#byte PORTB =0xF81
                    // We attribute to the memory 
position 0xF81 the name PORTB.
                    // This means that we define 
a 8 bit variable whose value 
                     // will be stored to the 
memory position F81h.
                     // The memory position F81h 
is the PORTD data register.
unsigned int16 ADC value; //ADC = 10 Bit => values:
0~1023
float voltage; //variable to store the
potentiometer's analog voltage
// ********* main program ************************
void main() {
  set tris b(0x00); //PORTB is defined as
output
   lcd init(); //initialization routinefor the LCD 16x2 
    setup_adc(ADC_CLOCK_DIV_8); // Set ADC 
conversion time to 8Tosc
   setup adc ports(AN0); // Set RA0 as
analog pin 
   set adc channel(0); // Select
channel 0 (Analog input 0)
    while(TRUE) {
     delay ms(1000); //wait for 1 sec
     lcd putc("\binom{m}{f}; //clear the screen
     lcd putc(" Voltage:"); //send a message to
the LCD
```
lcd  $qotoxy(1,2)$ ; //first position of the second line ADC value=read adc(); //read value from ADC voltage =  $((float)(ADC value*5)/1024);$ //convert adc value to analog voltage printf(lcd putc,"%f",voltage); //send a message to the LCD } } Step 2 (5 minutes) Use the CCS C Compiler to translate the programm from C language to the microcontroller machine code. Load to the microcontroller the hex file (machine code) that was created from the CCS Compiler. Step 3  $(5 \text{ minutes})$  Run the simulation and check the correct operation of the circuit.

## <span id="page-20-0"></span>**2.3 Activity 3. Thermometer (TMP36)**

The purpose of this activity is for the microcontroller to use the built-in ADC and read the TMP36 sensor.

The PIC18F4550:

- reads the analog voltage of the sensor and converts it to a value  $(0-1023)$
- converts the ADC value to analog voltage
- converts analog voltage to temperature  $({}^{\circ}C)$
- displays the temperature on a LCD
- turns ON/OFF the 8 LEDs, according to the following table

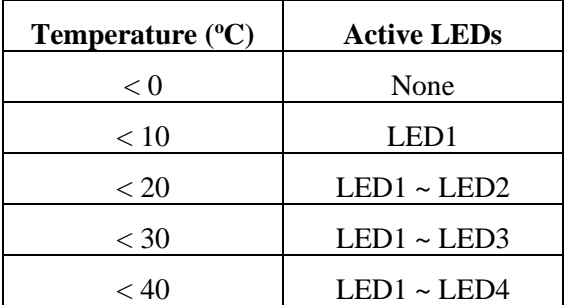

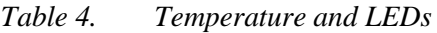

| < 50 | $LED1 \sim LED5$ |
|------|------------------|
| < 60 | $LED1 \sim LED6$ |
| < 70 | $LED1 \sim LED7$ |
| > 70 | $LED1 \sim LED8$ |

*Table 5. Activity 3*

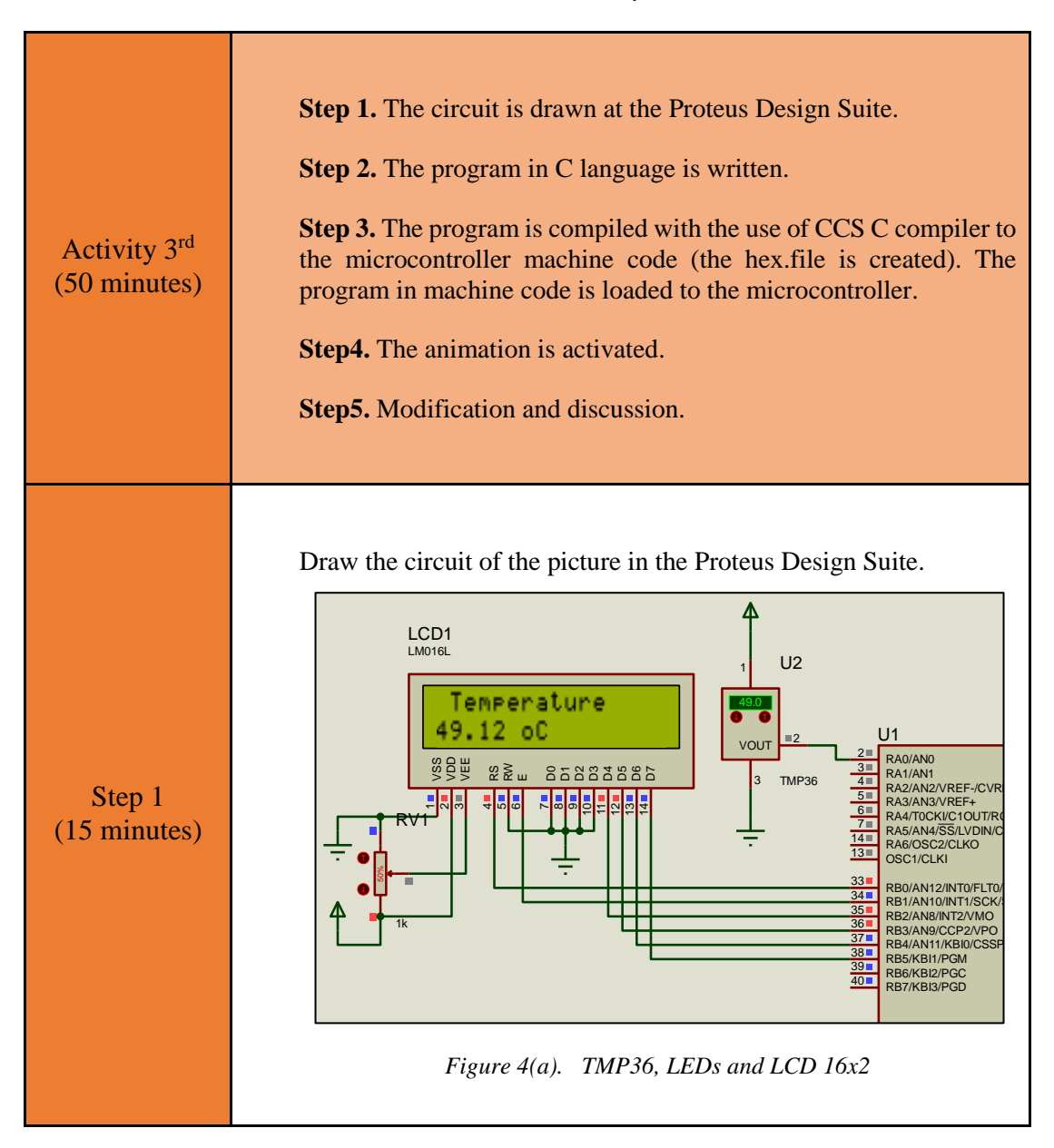

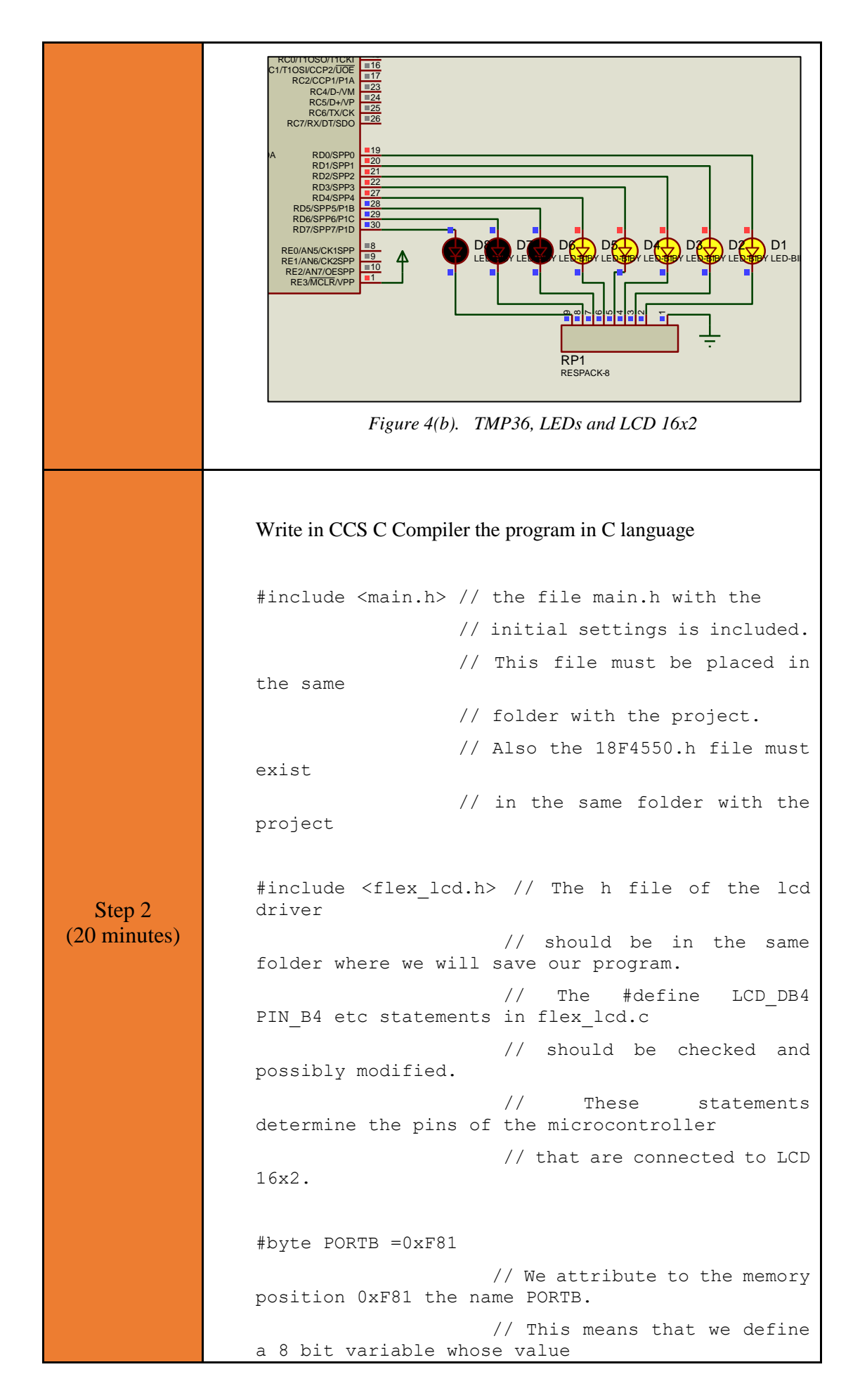

```
 // will be stored to the 
memory position F81h.
                    // The memory position F81h 
is the PORTD data register.
#byte PORTD =0xF83
                    // We attribute to the memory 
position 0xF83 the name PORTD.
                    // This means that we define 
a 8 bit variable whose value 
                    // will be stored to the 
memory position F83h.
                    // The memory position F83h 
is the PORTD data register.
unsigned int16 ADC value; //ADC = 10 Bit => values:
0~1023
float voltage; //variable to store the sensor's 
(TMP36) analog voltage
float temperature; //variable to store sensor's 
temperature
// ********* main program ************************
void main() {
  set tris b(0x00); //PORTB is defined as
output
  set tris d(0x00); //PORTD is defined as
output
  lcd init(); //initialization routinefor the LCD 16x2 
  setup_adc(ADC_CLOCK_DIV_8); // Set ADC
conversion time to 8Tosc
  setup adc ports(AN0); // Set RA0 as
analog pin 
  set adc channel(0); // Select
channel 0 (Analog input 0)
   while(TRUE) {
     delay ms(1000); //wait for 1 sec
     lcd putc("\f"); //clear the screen
     lcd putc(" Temperature"); //send a message
to the LCD 
     lcd gotoxy(1,2); //first position
of the second line
     ADC value=read adc(); //read value from
ADC
     voltage = ((float)(ADC value*5)/1024);//convert adc value to analog voltage
```

```
 voltage*=1000; //convert V to mV
                        temperature = (voltage-500)/10; //convert
                  sensor's voltage (mV) to temperature (oC)
                        printf(lcd putc,"%f oC",temperature);
                  //send a message to the LCD
                         //turn ON / OFF LEDs according to temperature
                         if(temperature<0){
                            PORTD=0b00000000;
                         }
                         else if(temperature<10){
                             PORTD=0b00000001;
                         }
                         else if(temperature<20){
                             PORTD=0b00000011;
                         }
                         else if(temperature<30){
                             PORTD=0b00000111;
                         }
                         else if(temperature<40){
                             PORTD=0b00001111;
                         }
                         else if(temperature<50){
                             PORTD=0b00011111;
                         }
                         else if(temperature<60){
                             PORTD=0b00111111;
                         }
                         else if(temperature<70){
                             PORTD=0b01111111;
                         }
                         else{
                             PORTD=0b11111111;
                         } 
                      } 
                  } 
  Step 3
(5 minutes)
                  Compile the program in order to create the hex.file (program in 
                  machine code). Load the program (hex.file) to the microcontroller.
```
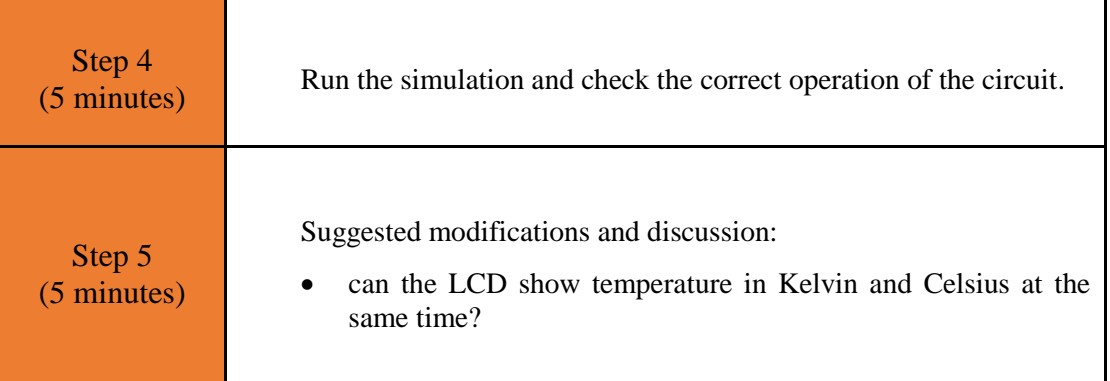

# <span id="page-26-0"></span>Chapter 3: **Recapitulation**

The schematic of the circuits was drawn with Proteus Design Suite

 A serial communication and analog to digital converter were used to implement applications such as a simple thermometer with TMP36 sensor.

The programs in C was written in CCS C compiler.

The programs in C was compiled to the microcontroller machine code (hex file).

The machine code was "loaded" to the microcontroller and the animation was activated.

# <span id="page-27-0"></span>**References**

- *CCS C Compiler Manual*. Ccsinfo.com. (2021). Retrieved from [https://www.ccsinfo.com/downloads/ccs\\_c\\_manual.pdf.](https://www.ccsinfo.com/downloads/ccs_c_manual.pdf)
- *PIC18F2455/2550/4455/4550 Data Sheet*. Ww1.microchip.com. (2006). Retrieved from [https://ww1.microchip.com/downloads/en/devicedoc/39632c.pdf.](https://ww1.microchip.com/downloads/en/devicedoc/39632c.pdf)
- *Proteus Tutorial : Getting Started with Proteus PCB Design (Version 8.6)*. Youtube.com. (2017). Retrieved from [https://www.youtube.com/watch?v=GYAHwYUUs34.](https://www.youtube.com/watch?v=GYAHwYUUs34)
- *Simple LED Circuits*. Electronics Hub. (2017). Retrieved from [https://www.electronicshub.org/simple-led-circuits/.](https://www.electronicshub.org/simple-led-circuits/)

## <span id="page-28-0"></span>**Appendix. Figures with high resolution**

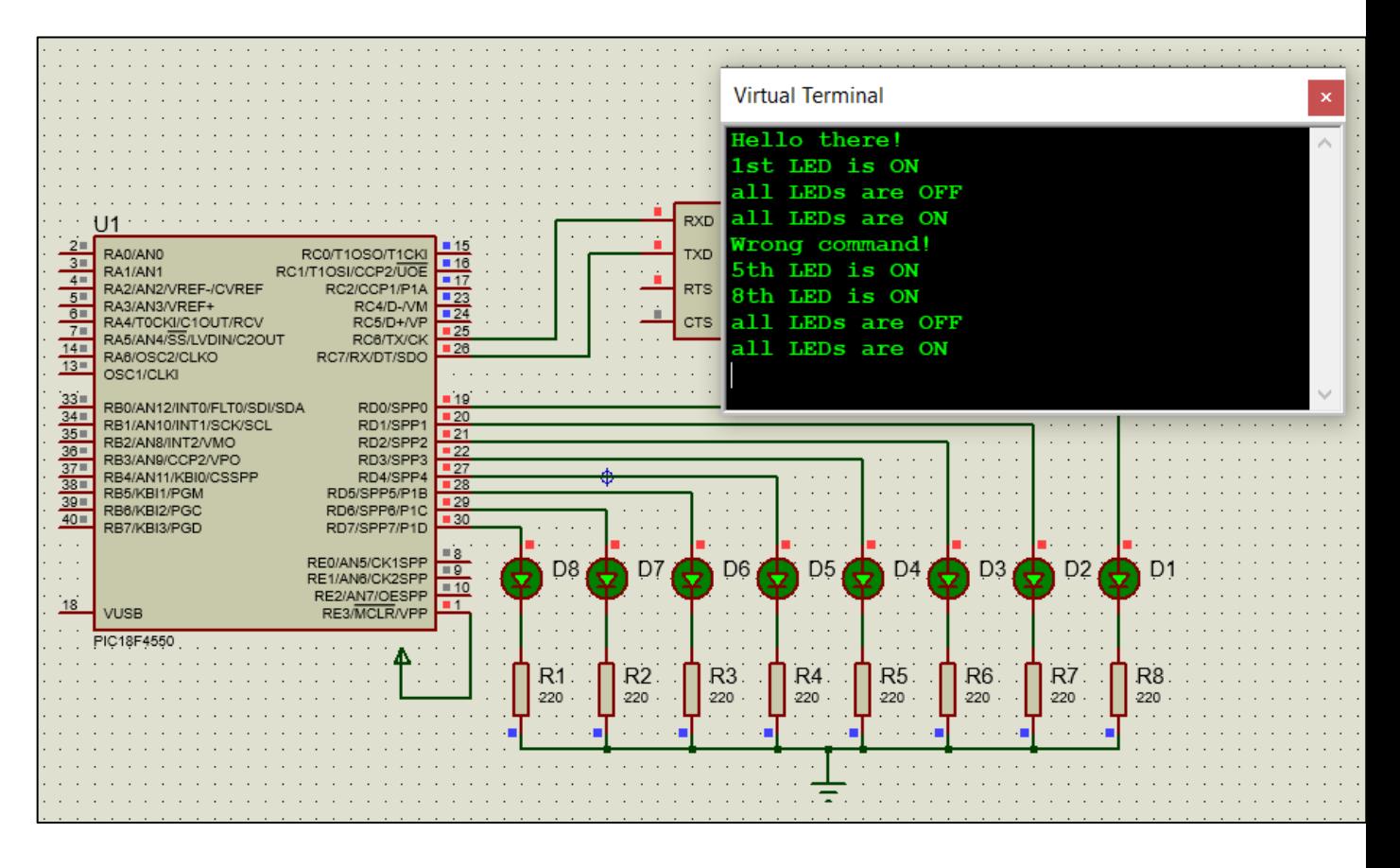

*Figure 1. Serial and LEDs*

|                                | CS C Compiler                                                                  |                                                                                                    |  |             |                      |                                                     |                                                    |            |  |
|--------------------------------|--------------------------------------------------------------------------------|----------------------------------------------------------------------------------------------------|--|-------------|----------------------|-----------------------------------------------------|----------------------------------------------------|------------|--|
|                                | Edit                                                                           | Search Options Compile                                                                               |  | <b>View</b> | Tools                | Debug<br>Document                                   | User toolbar                                       |            |  |
|                                |                                                                                |                                                                                                    |  | Target      |                      |                                                     |                                                    |            |  |
|                                |                                                                                | <b>Compie</b>                                                                                        |  | F C18F4550  |                      |                                                     |                                                    |            |  |
|                                |                                                                                | Rebuild                                                                                              |  | PCH 16 bit  | w.                   |                                                     |                                                    |            |  |
| Build & Run<br>ulid<br>Compile |                                                                                | Ciean                                                                                                |  | Conwiler    |                      | Program<br>Debug<br>Runs                            |                                                    | Statistics |  |
|                                | cactivity_ta.c                                                                 |                                                                                                    |  |             |                      |                                                     |                                                    |            |  |
| 17                             |                                                                                |                                                                                                    |  |             |                      |                                                     |                                                    |            |  |
| 18                             | //This directive tells the compiler the baud rate and pins used for serial I/O |                                                                                                    |  |             |                      |                                                     |                                                    |            |  |
| 19                             |                                                                                | //baud rate=9608, parity=mo, TX=RC6, RX=RC7, bits=B, stop bit=1                                      |  |             |                      |                                                     |                                                    |            |  |
| 20                             | #use rs232(uart1,baud=9600,PARITY=N,XMIT=PIN C6,RCV=PIN C7,bits=8,STOP=1}      |                                                                                                    |  |             |                      |                                                     |                                                    |            |  |
| 21                             |                                                                                |                                                                                                    |  |             |                      |                                                     |                                                    |            |  |
| 22                             | //variable to hold incoming data from serial communication<br>char serialData: |                                                                                                    |  |             |                      |                                                     |                                                    |            |  |
| 23:<br>$24 -$                  |                                                                                |                                                                                                    |  |             |                      |                                                     |                                                    |            |  |
| 25                             |                                                                                | $\frac{1}{2}$ ********* main program **************************                                      |  |             |                      |                                                     |                                                    |            |  |
| 26                             | $\exists$ void main() {                                                        |                                                                                                    |  |             |                      |                                                     |                                                    |            |  |
| 27                             |                                                                                | set tris d(0x00);                                                                                    |  |             |                      | // PORTO is defined as output                       |                                                    |            |  |
| 28                             |                                                                                | set tris c(0b10000000);                                                                              |  |             |                      | // RC7-input, RC6-output                            |                                                    |            |  |
| 29                             | PORTD=0xFF;                                                                    |                                                                                                    |  |             | // all LEDs turn OFF |                                                     |                                                    |            |  |
| 30                             |                                                                                |                                                                                                    |  |             |                      |                                                     |                                                    |            |  |
| 31<br>32                       | printf("Hello there!\n\r"); // sends a string of characters over RS232 tra     |                                                                                                    |  |             |                      |                                                     |                                                    |            |  |
| 33                             |                                                                                | //By sending \n\r to serial communication<br>//the cursor is moved to the beginning of the next line |  |             |                      |                                                     |                                                    |            |  |
| 34                             |                                                                                |                                                                                                    |  |             |                      | //so that there is a better display on the monitor. |                                                    |            |  |
| 35                             |                                                                                |                                                                                                    |  |             |                      |                                                     |                                                    |            |  |
| 36.                            | 且<br>while(TRUE){                                                              |                                                                                                    |  |             |                      |                                                     |                                                    |            |  |
| 37                             | if(kbhit())                                                                    |                                                                                                    |  |             |                      |                                                     | //test if a character is ready for getc() function |            |  |
| 38                             |                                                                                | $serialData = getc()$ ;                                                                              |  |             | //read the character |                                                     |                                                    |            |  |
| 39                             |                                                                                |                                                                                                    |  |             |                      |                                                     |                                                    |            |  |
| 40<br>41                       | ₿                                                                              | //command identification                                                                             |  |             |                      |                                                     |                                                    |            |  |
| 42                             |                                                                                | $if (serialData == 'e')$<br>PORTD=0:                                                                 |  |             | // all LEDs are OFF  |                                                     |                                                    |            |  |
| 43                             |                                                                                | printf("all LEDs are OFF\n\r");                                                                      |  |             |                      |                                                     |                                                    |            |  |
| 44                             |                                                                                |                                                                                                    |  |             |                      |                                                     |                                                    |            |  |
| 45                             | é                                                                              | else if(serialData == '1'){                                                                          |  |             |                      |                                                     |                                                    |            |  |
| 46                             |                                                                                | PORTD-0b00000001;                                                                                    |  |             |                      | //1st LED is ON                                     |                                                    |            |  |
| 47.                            |                                                                                | printf("1st LED is ON\n\r");                                                                         |  |             |                      |                                                     |                                                    |            |  |
| 48                             |                                                                                |                                                                                                    |  |             |                      |                                                     |                                                    |            |  |
| 49<br>50                       |                                                                                | else if(serialData == $'2'$ )(                                                                       |  |             |                      |                                                     |                                                    |            |  |
| 51                             |                                                                                | PORTD-0b00000010;<br>printf("2nd LED is ON\n\r");                                                    |  |             |                      | //2nd LED is ON                                     |                                                    |            |  |
| 52                             |                                                                                |                                                                                                    |  |             |                      |                                                     |                                                    |            |  |
| \$3                            |                                                                                | else if(serialData == $'3'$ )(                                                                       |  |             |                      |                                                     |                                                    |            |  |
| 54                             |                                                                                | PORTD=0b00000100:                                                                                    |  |             |                      | //3rd LED is ON                                     |                                                    |            |  |

*Figure 2. CCS C Compiler, translation to machine code (hex file)*

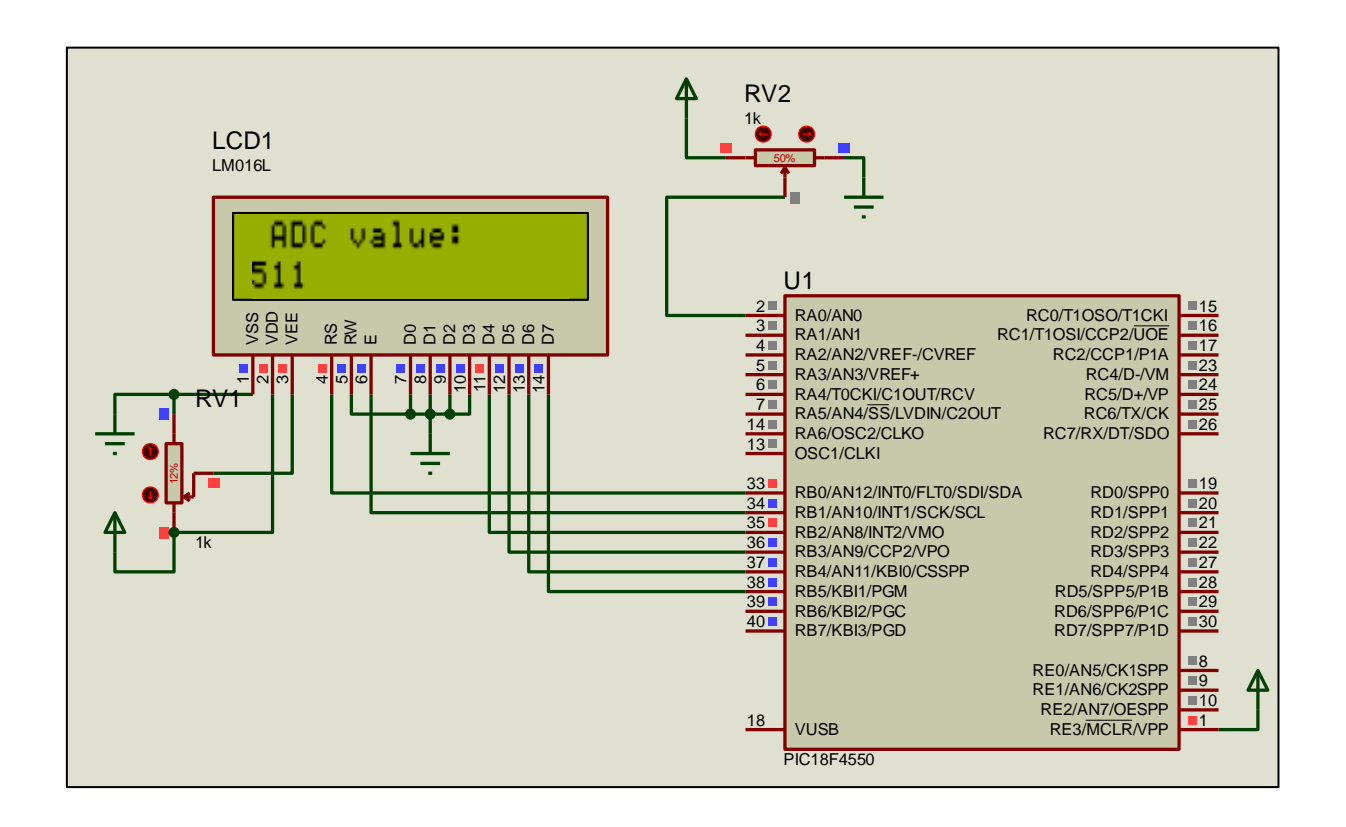

*Figure 3. ADC and LCD 16x2*

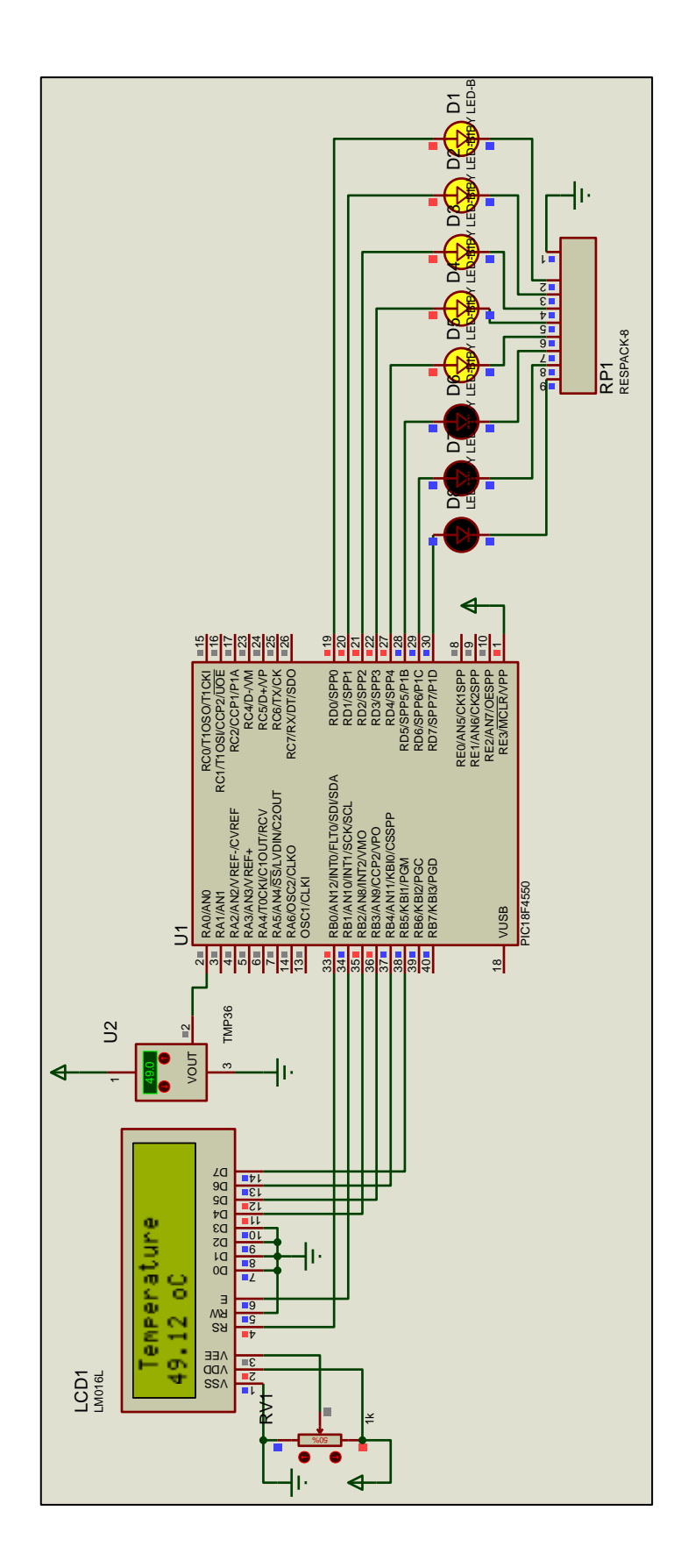

*Figure 4. TMP36, LEDs and LCD 16x2*